## **Lecture 5: GOSET**

#### **What is GOSET?**

- **GOSET** stands for Genetic Optimization **S**ystem **E**ngineering **T**ool
- GOSET is a MATLAB based genetic algorithm toolbox for solving optimization problems

#### **GOSET Features**

- Wide range of choices for genetic operators
- **Single-objective optimization**
- Multi-objective optimization
- **Nodular Structure**
- **GUI Interface**
- GOSET DLL

### **Algorithm Execution**

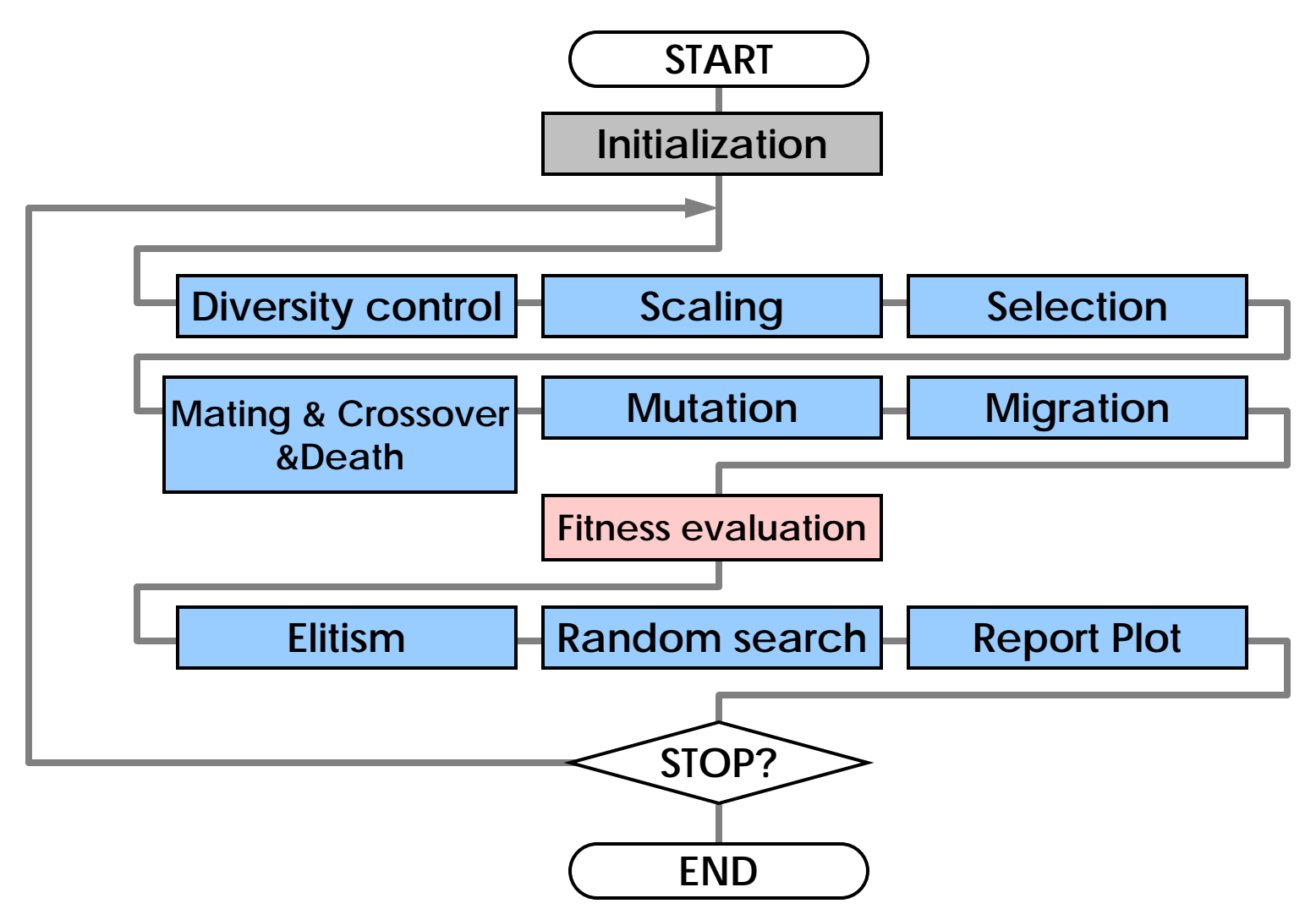

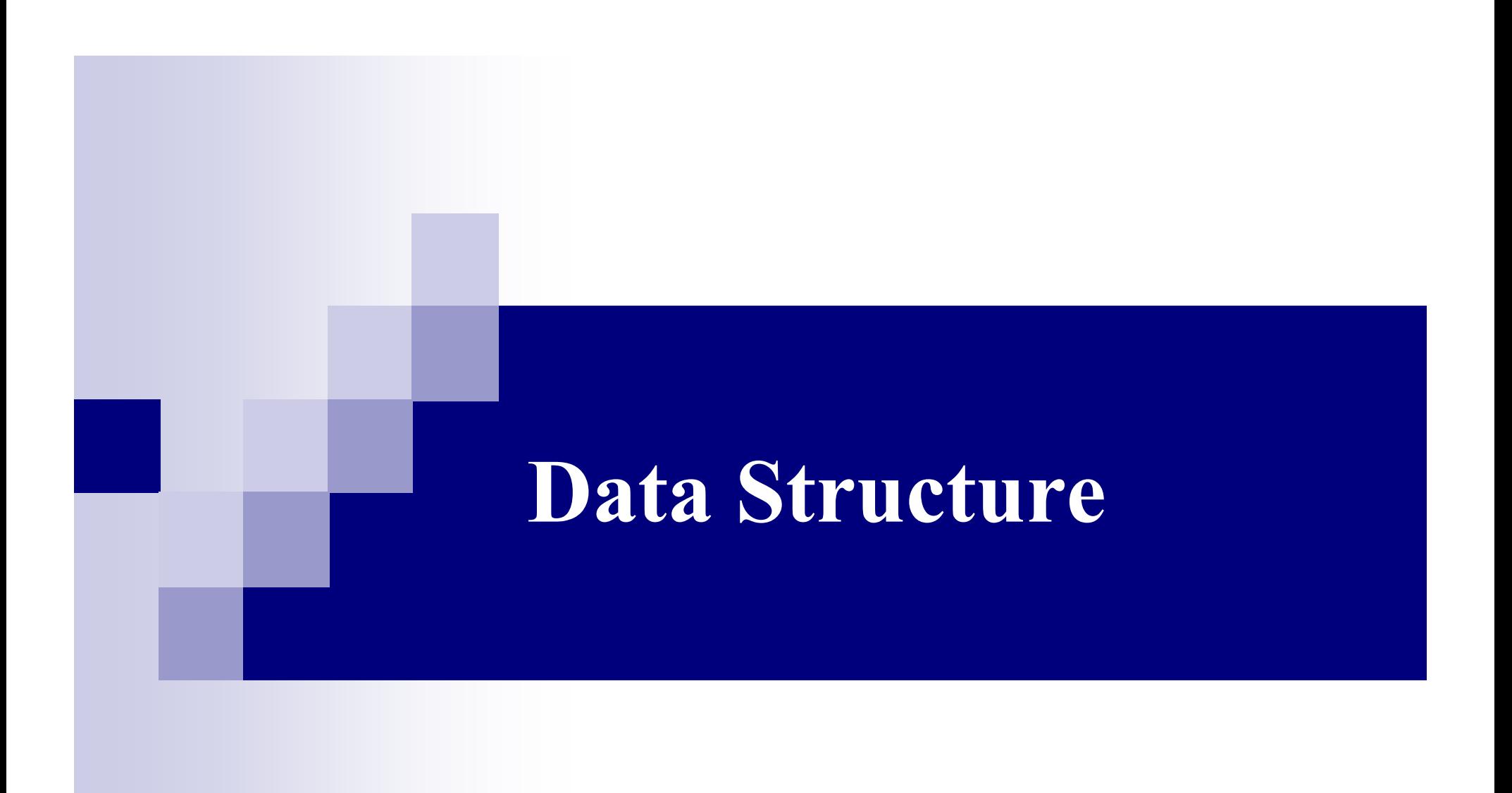

#### **Data Structures**

To conveniently process the information used in GOSET, the following data structures are employed

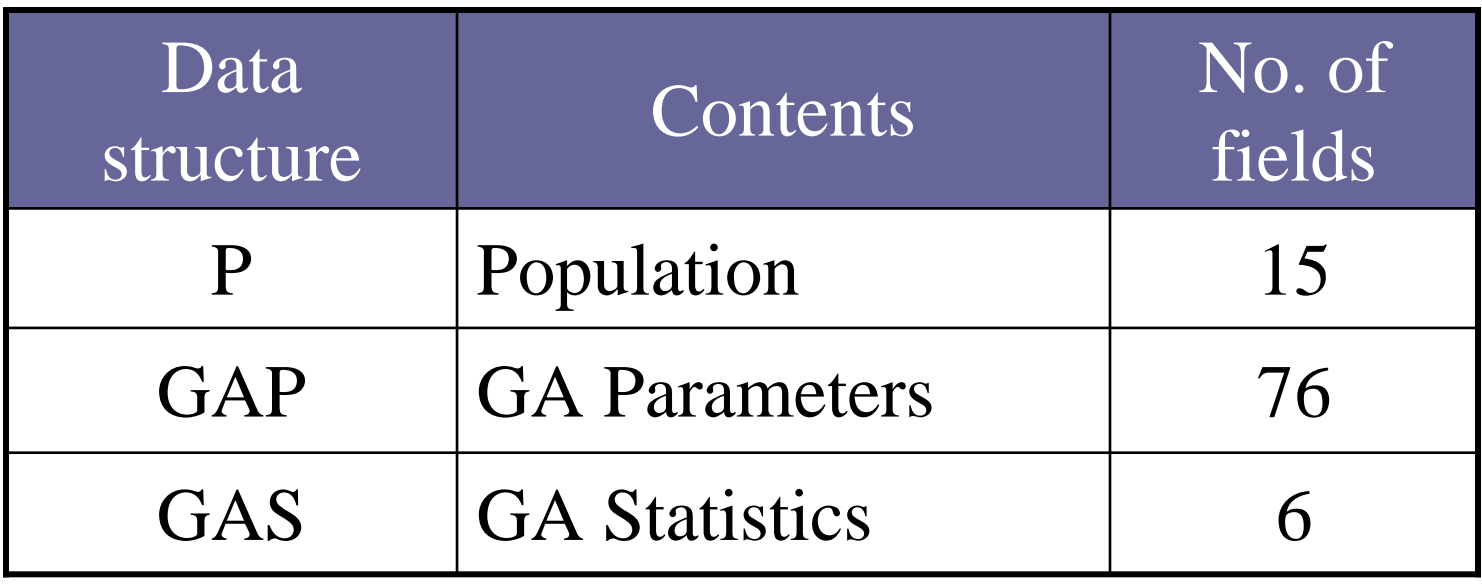

## **Population Data Structure (P)**

- P.blckeval Block evaluation flag
- P.fithandle Handle to the fitness function
- **P.size** The number of individuals in the population
- P.nobj Number of objectives
- **P.mfit**Fitness function values
- **P.fit**Aggregated fitness function values
- P.eval Fitness evaluation flag
- P.age Age of individuals

## **Population Data Structure (P)**

- P.ngenes Number of genes in an individual
- **P.min**Minimum value of genes
- **P.max**Maximum value of genes
- **P.type** Types of genes
- **P.chrom id Chromosome ID of genes (for multiple**) chromosome)
- P.normgene Normalized gene values
- P.gene Gene values

## **Population Data Structure (P)**

P.region Geographic region of individuals P.pen Fitness weight values for penalizing in the diversity control

#### **Basic Information**

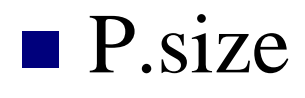

■ P.ngenes

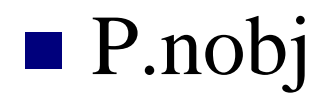

#### **Population Fitness**

**P.mfit** (# obj. by pop. size)

#### $\blacksquare$  P.fit (1 by pop. size)

#### **Gene Representation**

- $\blacksquare$  P.gene (# genes by pop. size)
- $\blacksquare$  P.min (# genes by 1)
- $\blacksquare$  P.max (# genes by 1)
- P.normgene (# genes by pop. size)

### **Encoding**

- **P.type** (# genes by 1)
	- $\Box$  Determine the mapping method of the normalized gene value to its actual value
	- $\Box$ There are three different types of mapping

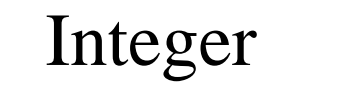

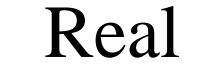

#### Logarithmic

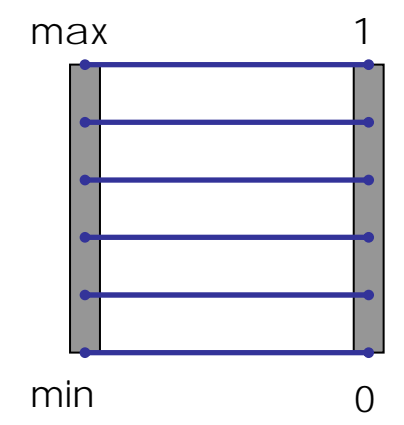

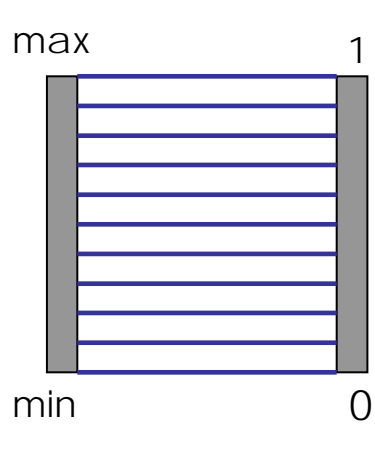

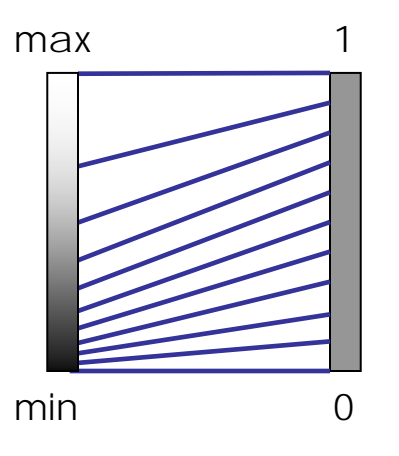

### **Chromosome ID**

**Given the genes of an individual**

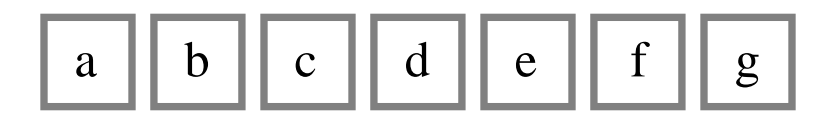

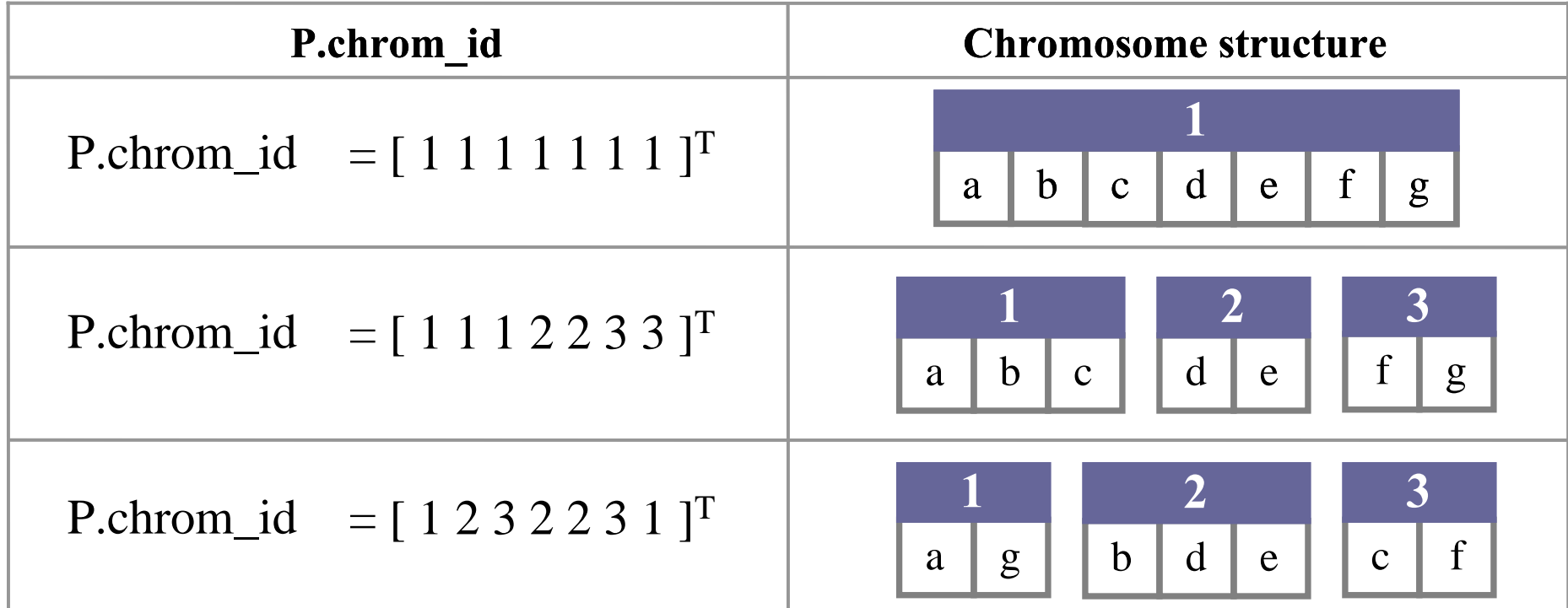

#### **Genetic Algorithm Parameters (GAP)**

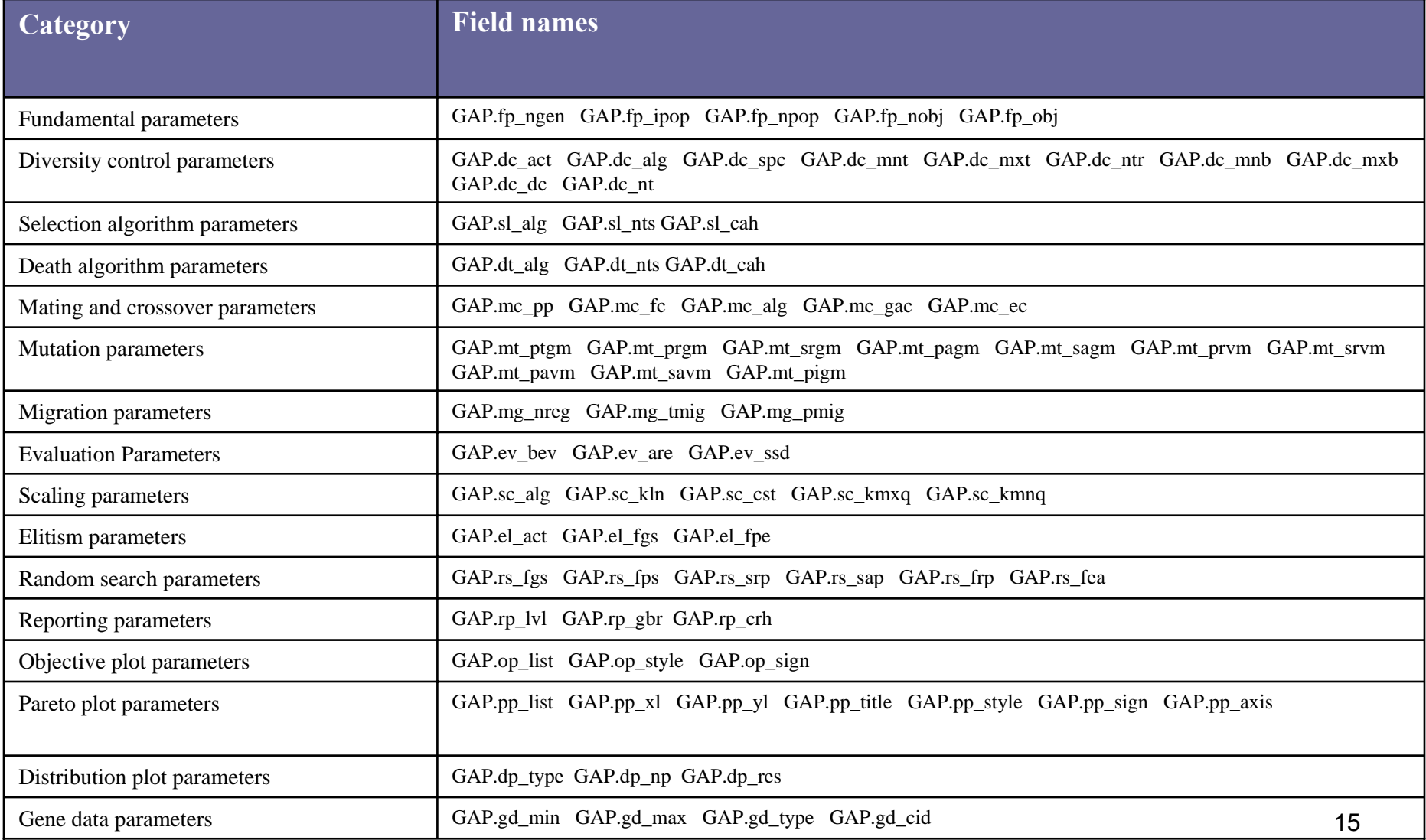

#### **Genetic Algorithm Parameters (GAP)**

- GAP.fp\_ngen
- GAP.fp\_ipop
- GAP.fp\_npop
- GAP.fp\_nobj
- GAP.fp\_obj

#### **Genetic Algorithm Statistics (GAS)**

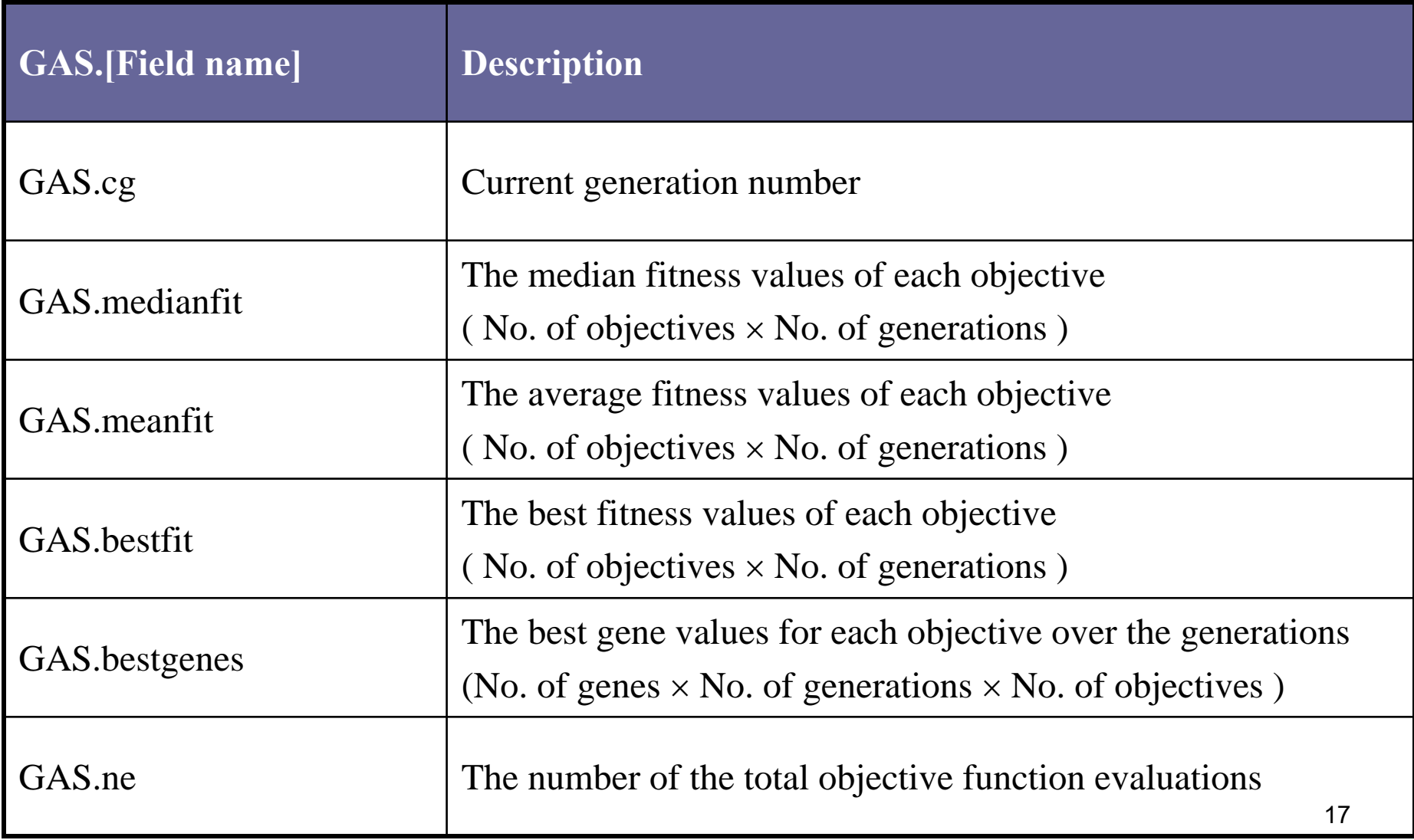

#### **Genetic Algorithm Statistics (GAS)**

GAS.cg Current generation number GAS.medianfit Median fitness values (obj × gen) GAS.meanfit Average fitness values (obj <sup>×</sup>gen) GAS.bestfit Best fitness values (obj × gen) GAS.bestgenes Best gene values (genes ×gen× obj) GAS.ne Number of objective function evaluations

# **GOSET Genetic Operators**

## **GOSET Genetic Operators**

- **Diversity control**
- **Scaling**
- **Selection**
- **Death**
- **Mating & crossover**
- **Nutation**
- **Nigration**
- **Elitism**
- **Random search**

### **Diversity Control**

• Maintain population diversity

**Penalize individuals with many** neighbors

**Four different diversity controls are** available in GOSET

 $\blacksquare$  Fitness weight is inversely proportional to the number of neighboring individuals within the threshold distance

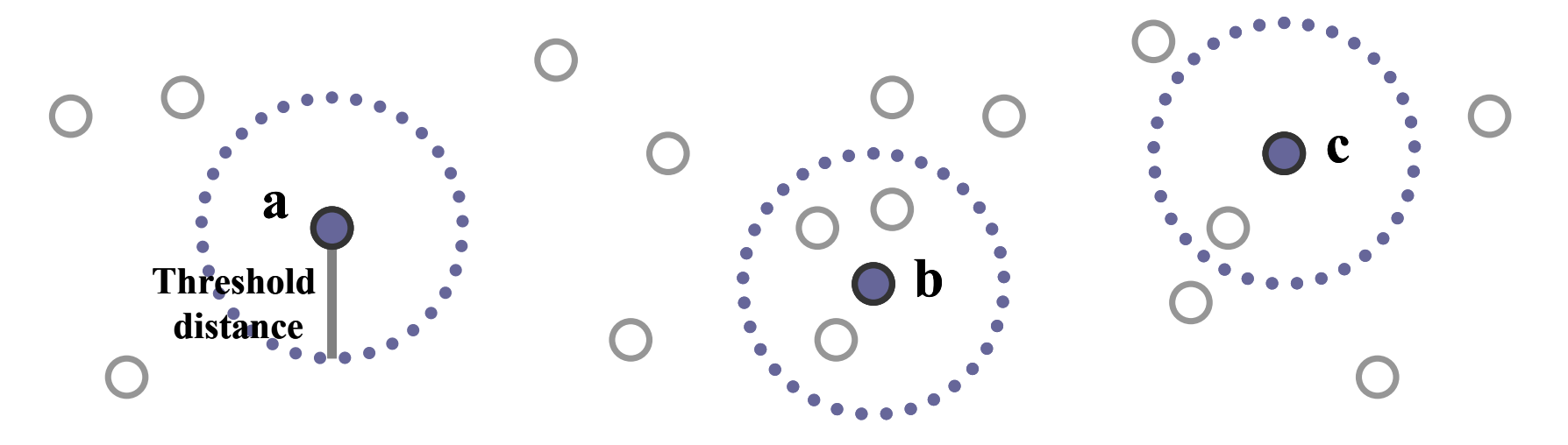

**Fitness weight for a = 1 Fitness weight for b = 1/4 Fitness weight for c = 1/2** 

- Given an arbitrary weight vector, evaluate the weighted sum of genes for each individuals
- Group individuals with similar weighted sum
- Repeat multiple times with different weight vectors and the largest penalty function value is used for final fitness weight value

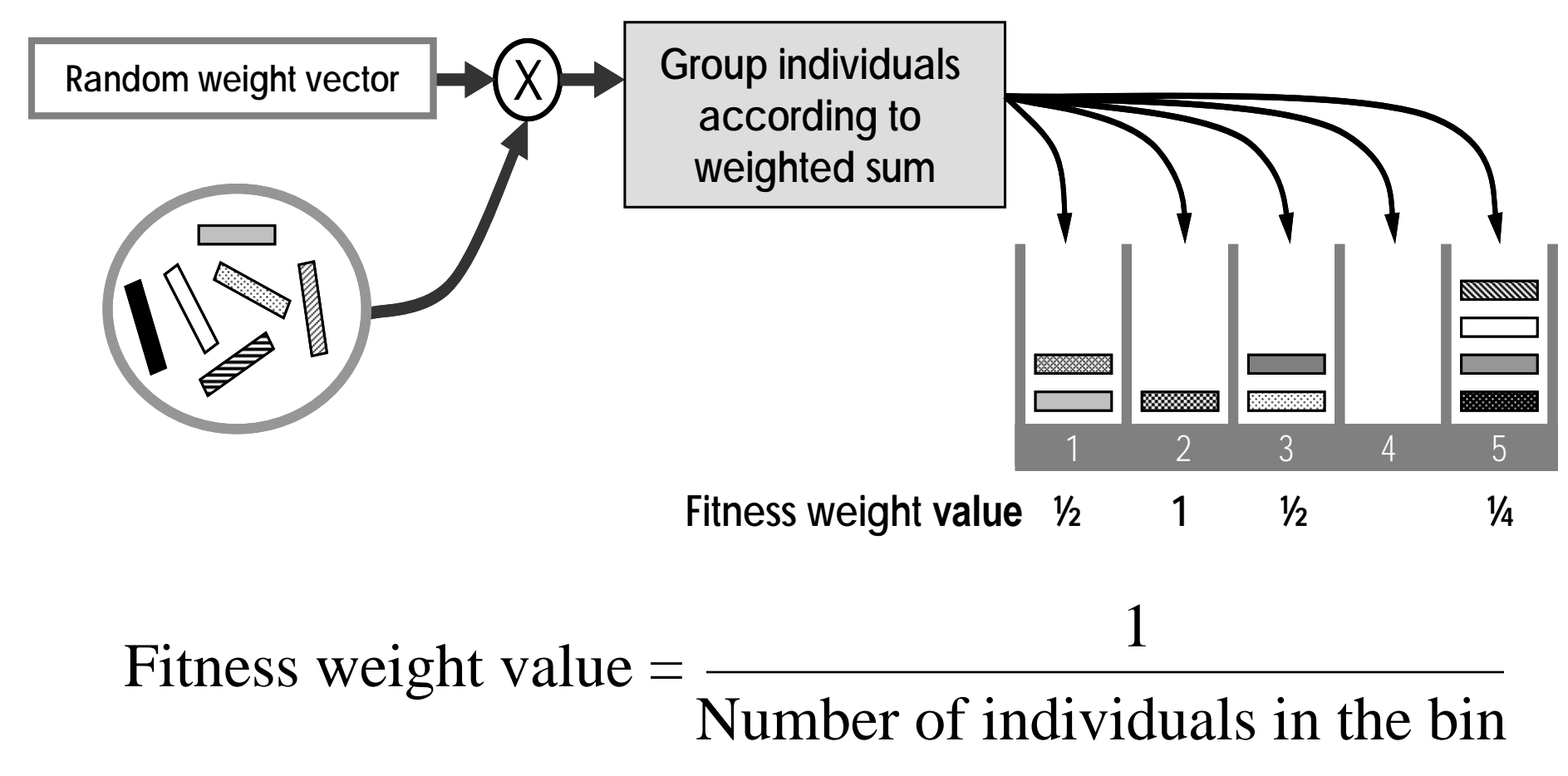

- **Evaluate the sum of infinity norm between the** individual of interest and all other individuals
- **Fitness weight is increasing as the distance** sum increases

$$
\text{Fitness weight for } k \text{ 'th individual} = \frac{1}{\sum_{i \in I} \exp\left(-\frac{\|\theta_k - \theta_i\|_{\infty}}{d_c}\right)}
$$

where  $d_c$  is the distance constant (GAP.dc\_dc )

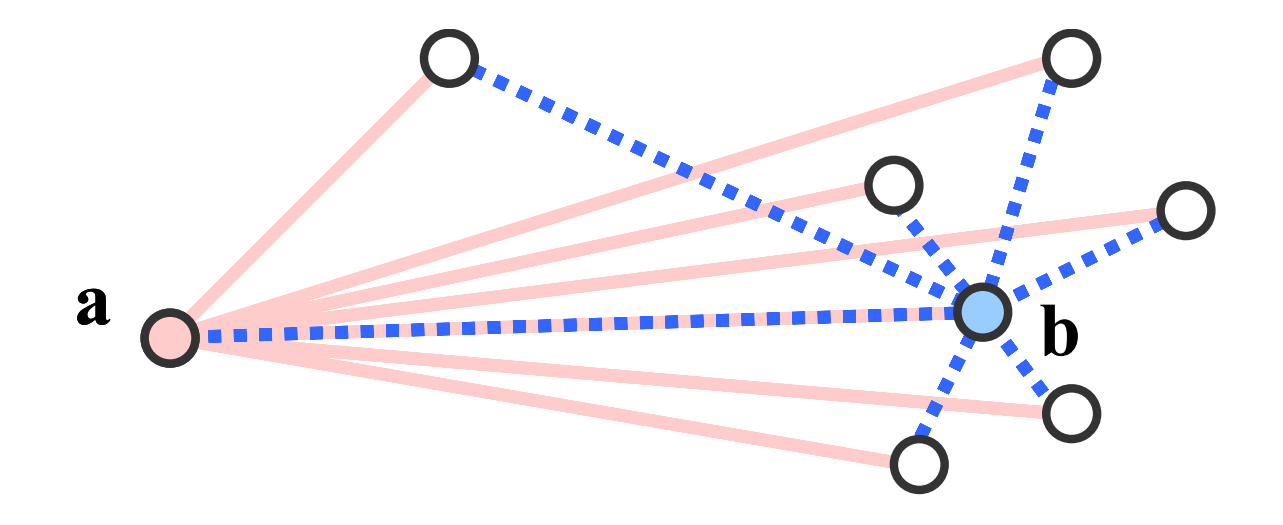

Fitness weight for  $a = 0.8$  **Fitness weight for**  $b = 0.2$ 

- Similar to Diversity Control Method 3
- Only evaluate the sum of distances between the individual of interest and a certain number (GAP.dc\_nt) of randomly chosen individuals

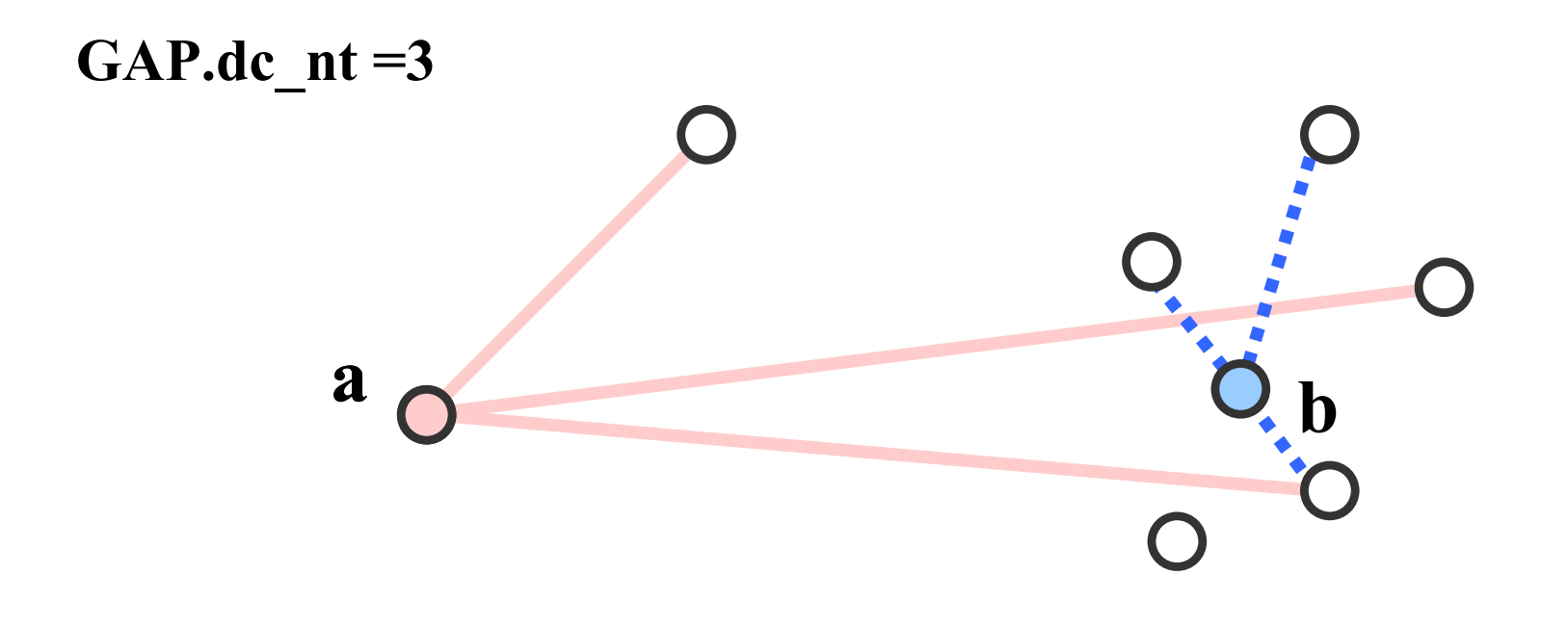

Fitness weight for  $a = 0.7$  **Fitness weight for**  $b = 0.1$ 

## **Scaling**

- **Purpose: maintain appropriate evolution** pressure throughout evolution process
- Without scaling
	- $\Box$  Early Evolution: a few strong individuals usually dominate population quickly
	- Late Evolution: most individuals have similar fitness values and the evolution slows
- Seven scaling methods available

## **No Scaling**

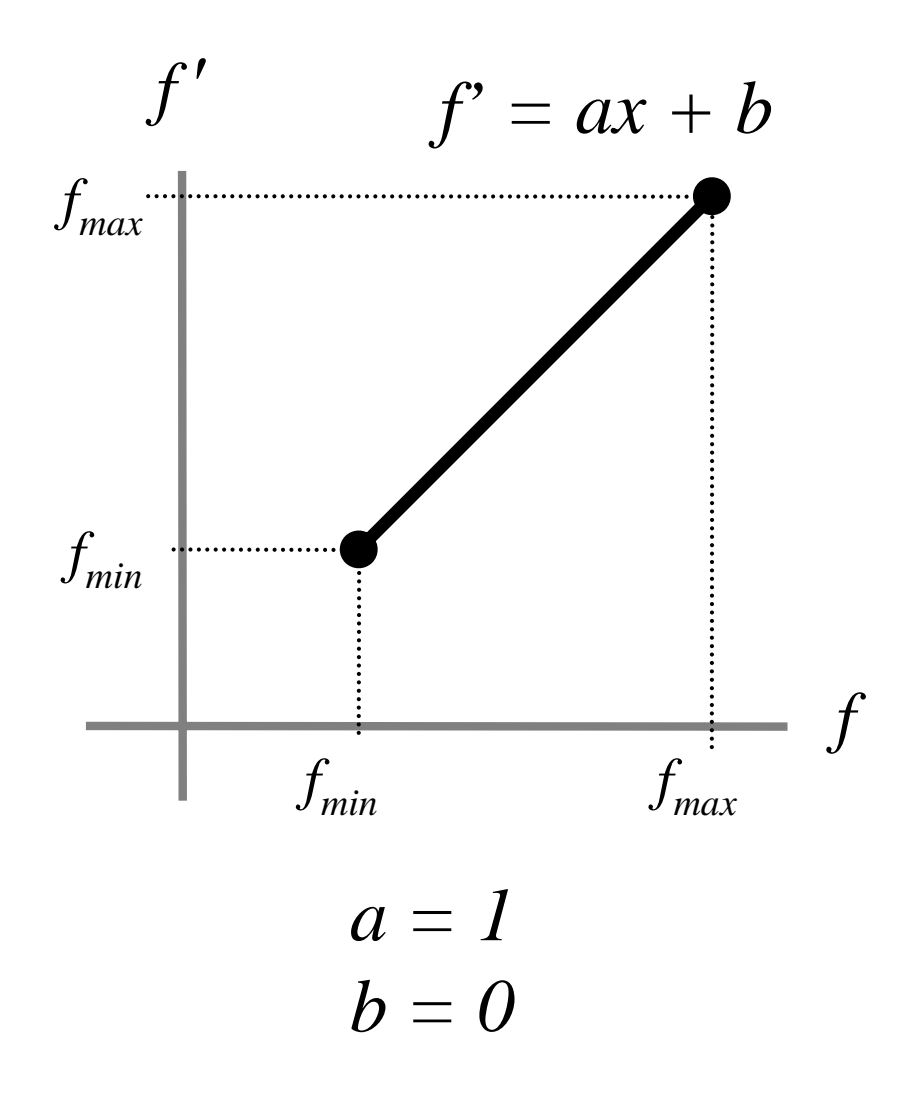

 $\Box$  Scaling is not applied and the actual fitness value is used

 $\Box$  Fitness functions must be constructed carefully

 $\Box$  Good for tournament selection

#### **Offset Scaling**

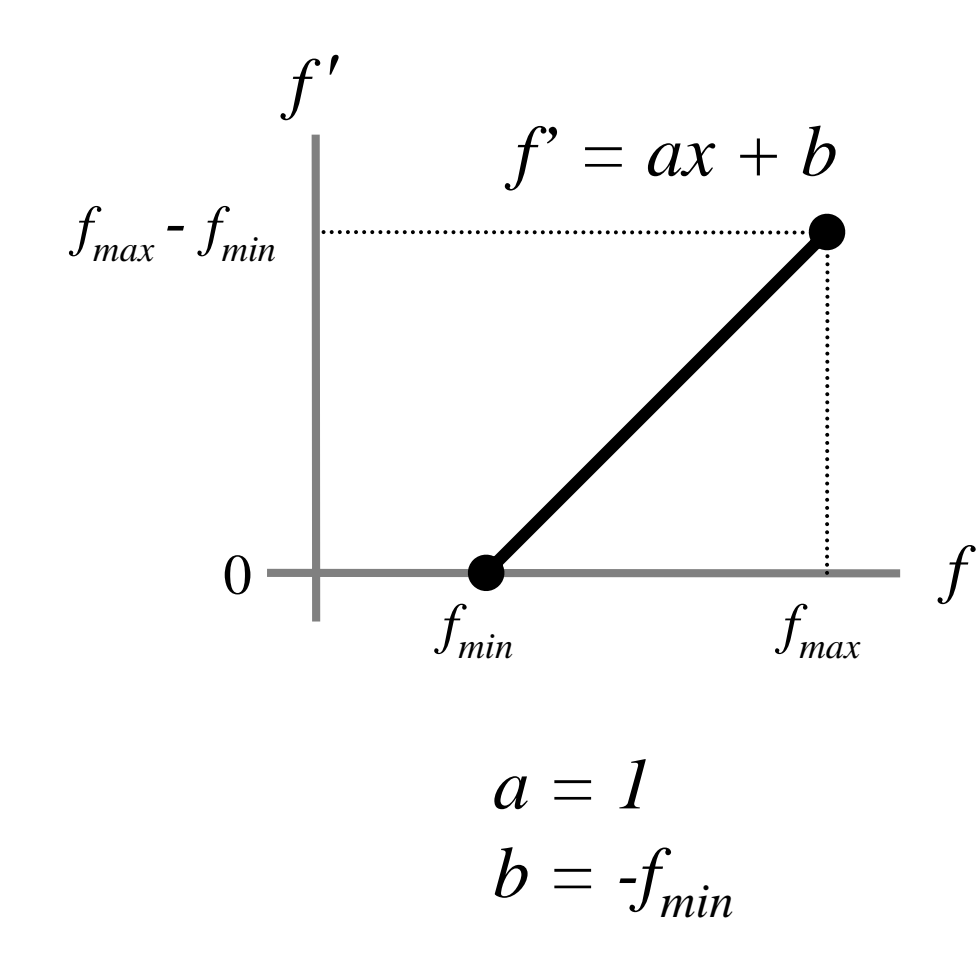

 $\Box$  Linear scaling

 $\Box$  Minimum fitness value is mapped to zero

 $\Box$  Default scaling algorithm

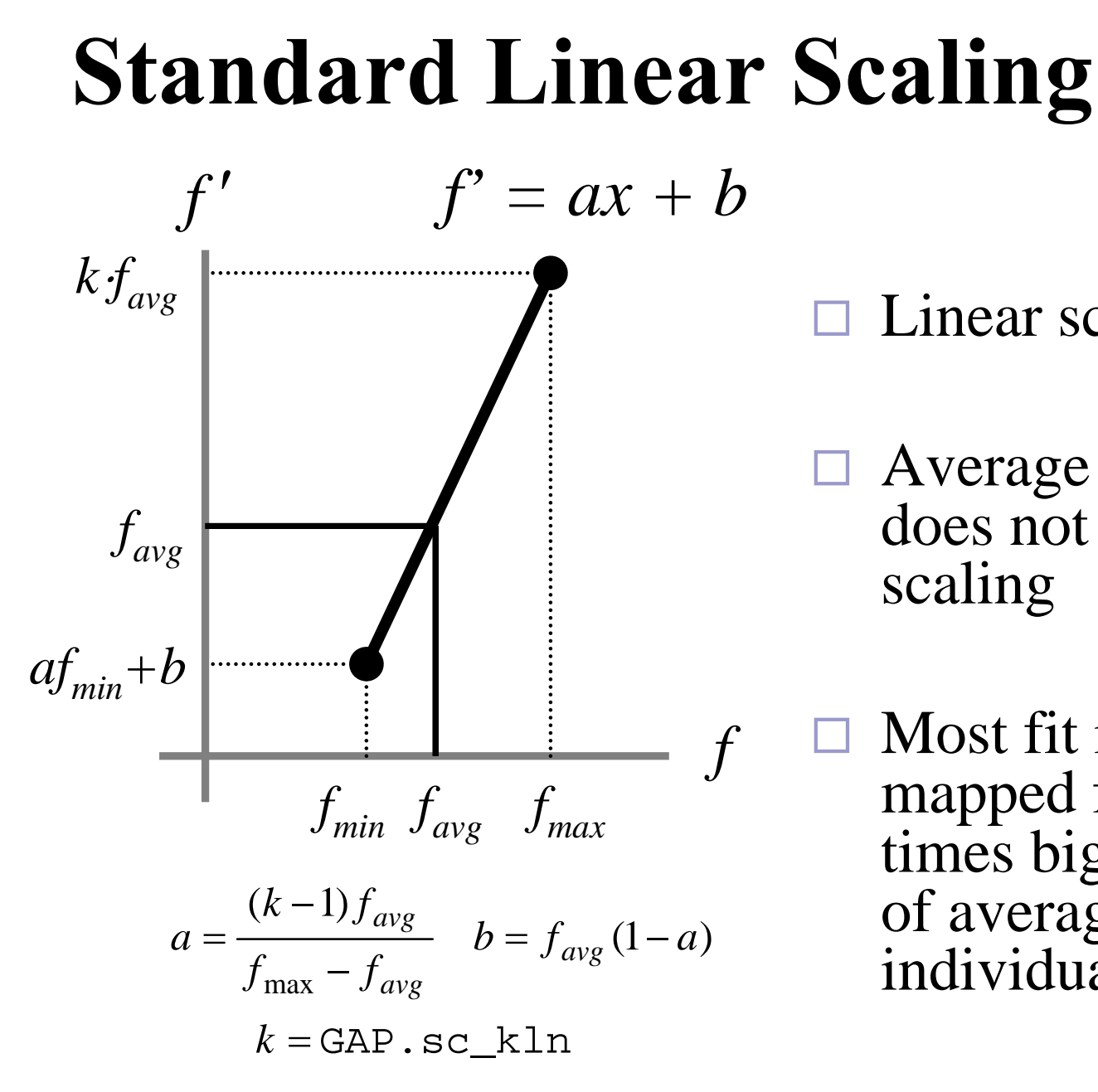

 $\Box$  Linear scaling

 $\Box$  Average fitness value does not change after scaling

 $\Box$  Most fit individual has mapped fitness *k* times bigger than that of average fit individual

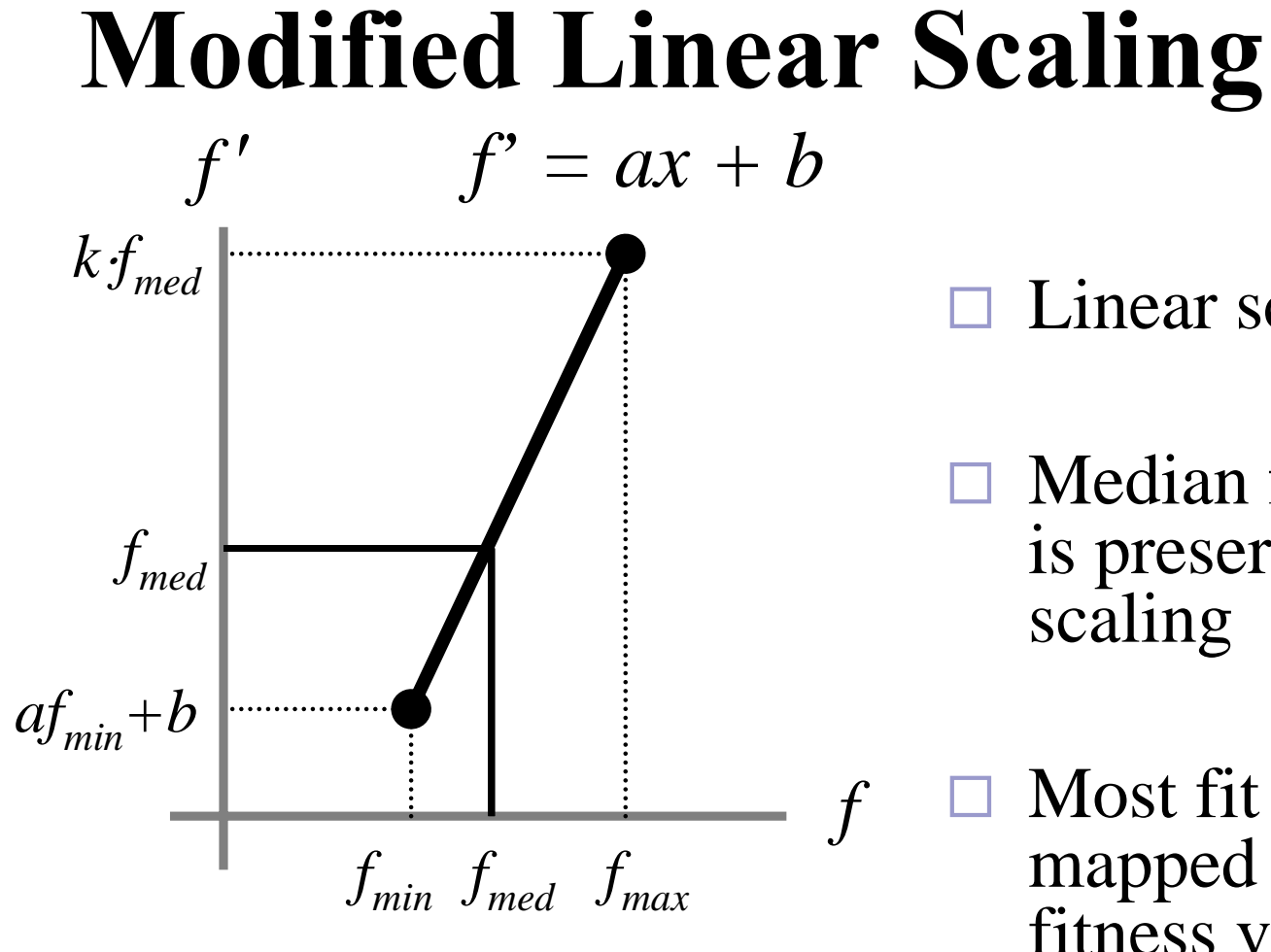

$$
a = \frac{(k-1)f_{med}}{f_{\text{max}} - f_{med}} \quad b = f_{med} (1-a)
$$

$$
k = \text{GAP} \cdot \text{sc\_k1n}
$$

Linear scaling

 Median fitness value is preserved after scaling

 Most fit individual is mapped so that its fitness value is *k* times bigger than the median fit individual

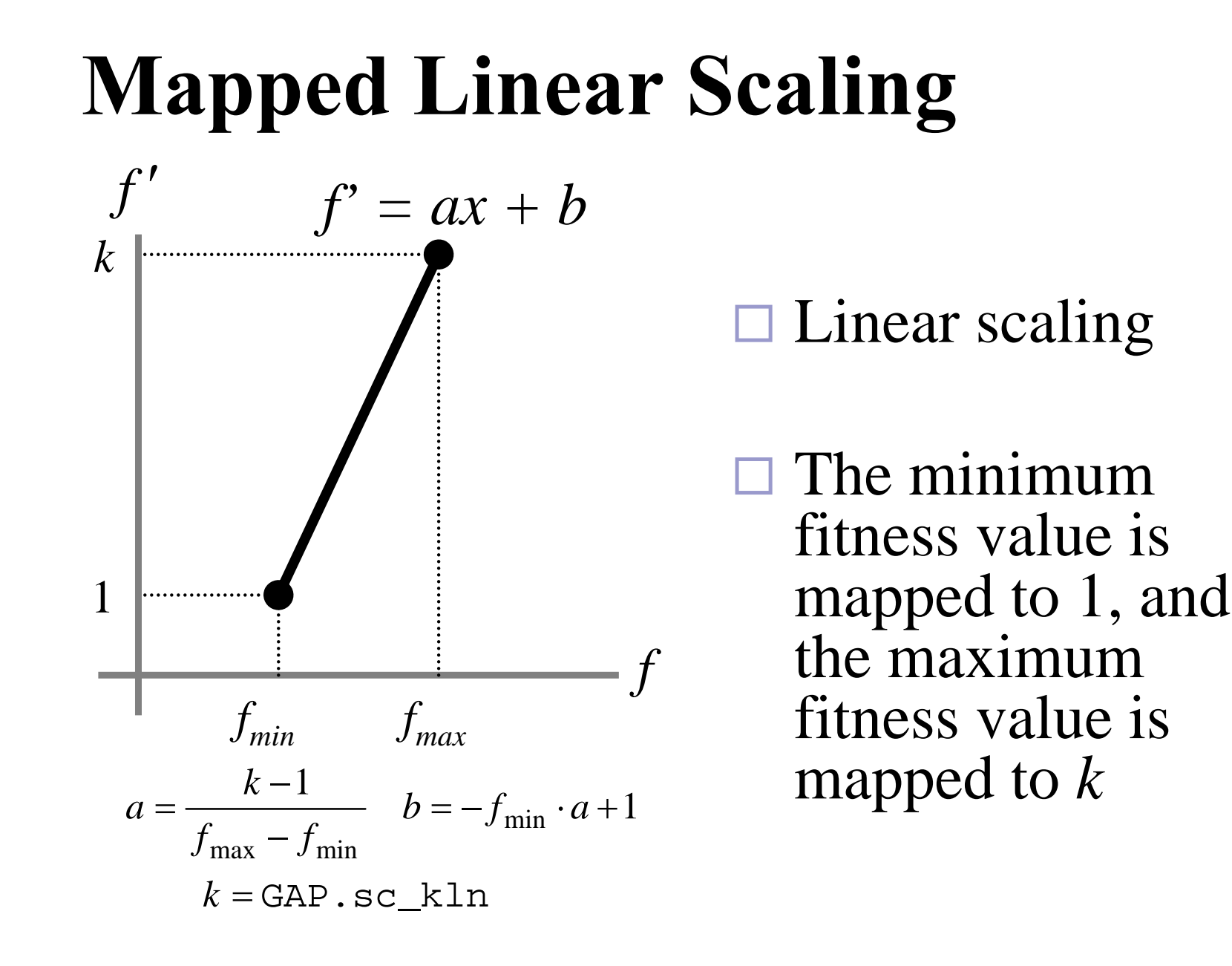

## **Sigma Truncation**

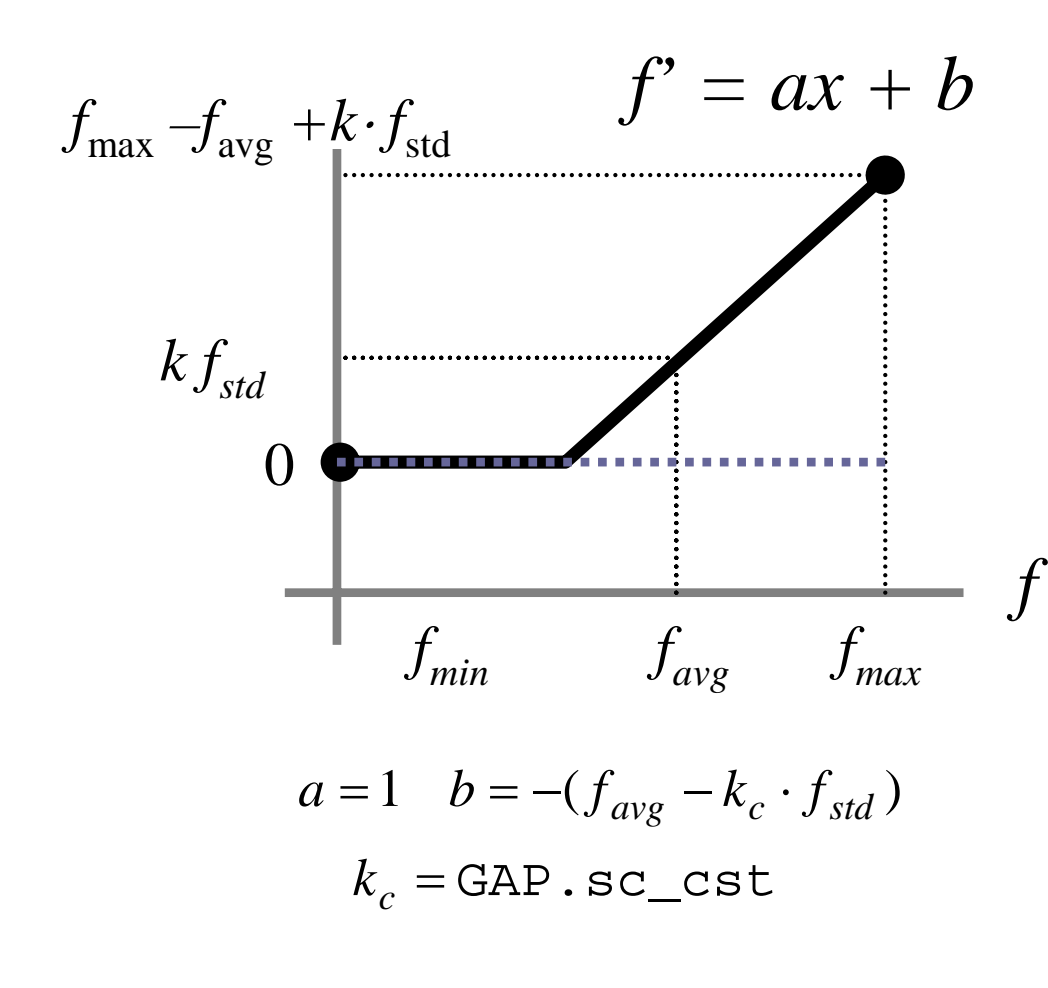

 $\Box$ Linear scaling

- $\Box$  Fitness values offset so that  $f_{avg}$  is mapped<br>to  $k \cdot f_{std}$ to  $k \cdot f_{\text{std}}$
- $\Box$  Resulting negative fitness values are clipped to zero
- $\Box$  Useful when most individuals have large fitness value but there are few individuals with small fitness values

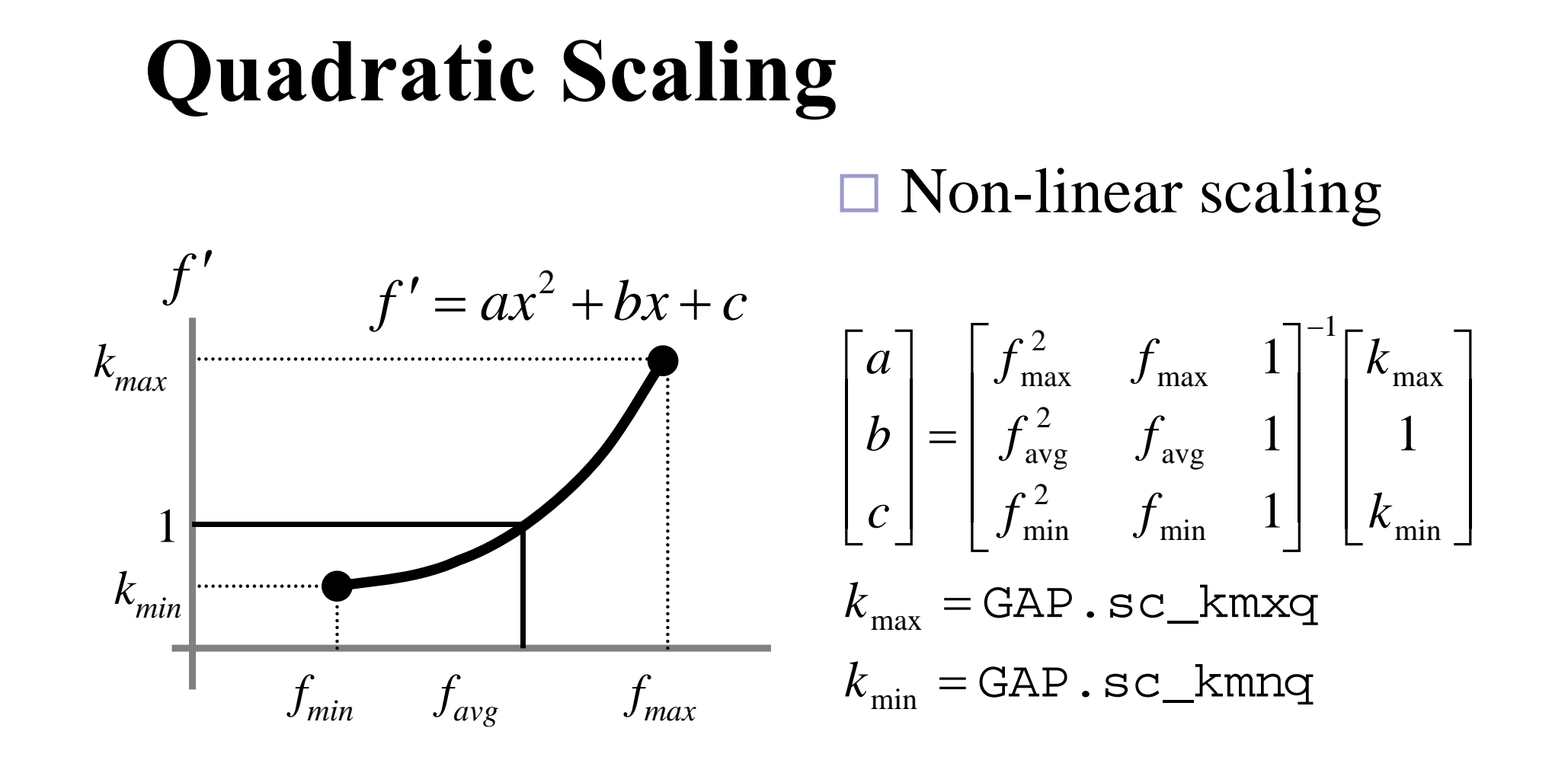

#### **Selection**

- **Purpose: select individuals from the population** to constitute a mating pool
- When the multiple regions are used, selection operation is restricted to each region and picks the same number of individuals as those in the current region
- Roulette wheel selection
- **T**ournament selection
- Custom selection

#### **Roulette Wheel Selection**

- $\Box$  An individual is selected with the probability proportional to its fitness value
- $\Box$  It is more likely that the better individual is selected - the principle of the survival of the fittest

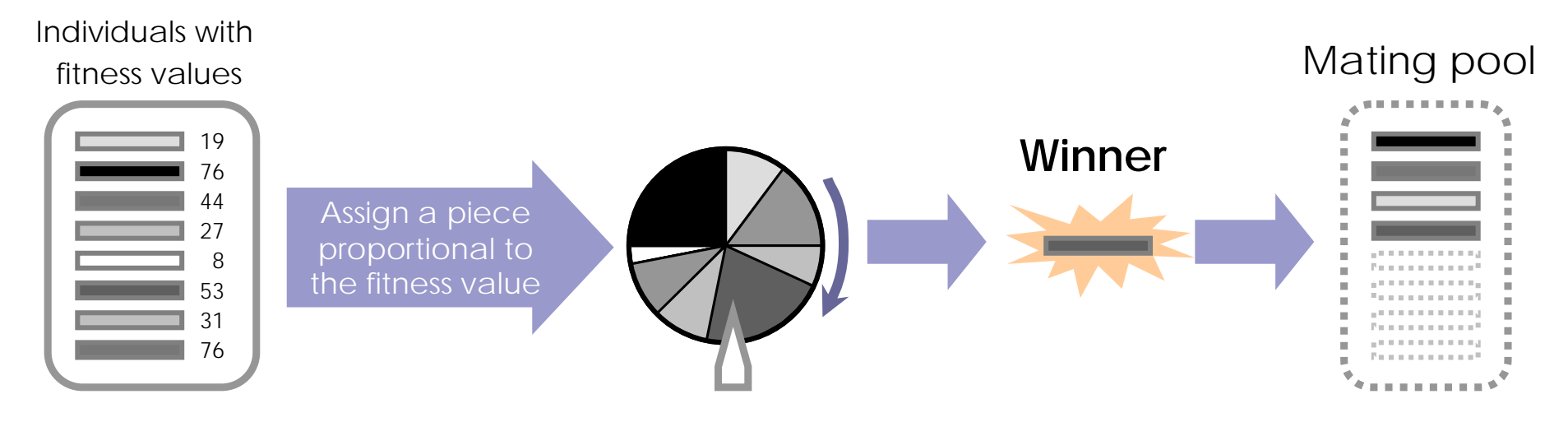

#### **Tournament Selection**

- $\Box$  Individuals are randomly chosen from the population and the one with best fitness value is selected
- $\Box$  The number of individuals for the tournament is a design parameter (GAP.sl\_nts)

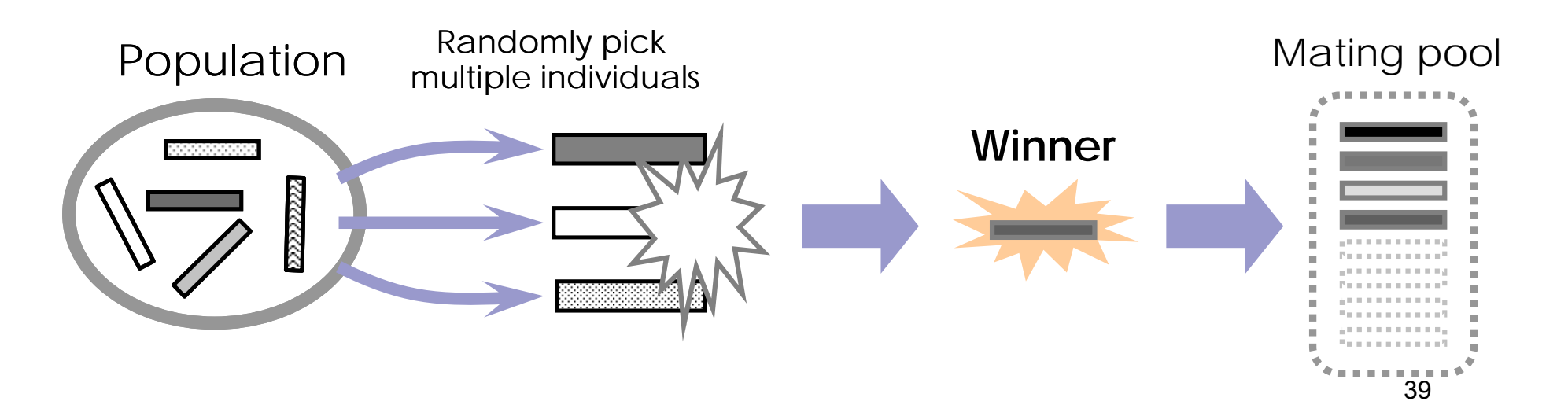

#### **Death**

- **Purpose:** Create a list of individuals who die and are replaced by the children
- **There are six different death algorithms**
- Custom death algorithm can be used

## **Death Algorithms**

- **Replacing parents**  $\Box$  Parents are replaced by their own children
- **Random selection**  $\Box$  The parents to be replaced are randomly chosen
- **The Tournament of fitness** 
	- $\Box$ Individuals to be replaced based on aggregate fitness
	- $\Box$ GAP.dt\_nts parents are randomly chosen for tournament
	- $\Box$ Individual with worst aggregate fitness value marked for death

### **Death Algorithms**

#### **Tournament on age**

**□Tournament based on the age. Among randomly** chosen GAP.dt\_nts parents, the oldest dies.

#### ■ Custom algorithm

 $\Box$  The custom function handle is assigned to GAP.dt\_cah

#### ■ Random algorithm

 $\Box$  The death algorithm is randomly chosen among the first four death algorithms at each generation.

## **Mating-Crossover**

- Crossover operation is performed on the normalized gene values and the actual gene values are refreshed based on the normalized gene values
- When the resulting gene value is illegal, it is automatically adjusted using the **ring-mapping**
	- $\Box$  Ring-mappng maps a value to the modulus after division by 1
	- $\Box$  Example 1.2  $\rightarrow$  0.2 and -2.1  $\rightarrow$  0.9
- There are five different mating-crossover algorithms

## **Single-Point Crossover**

- $\Box$  Similar to the single point crossover operator in binary-coded GAs
- $\Box$  In multiple-chromosome setting, single point crossover occurs in each chromosome

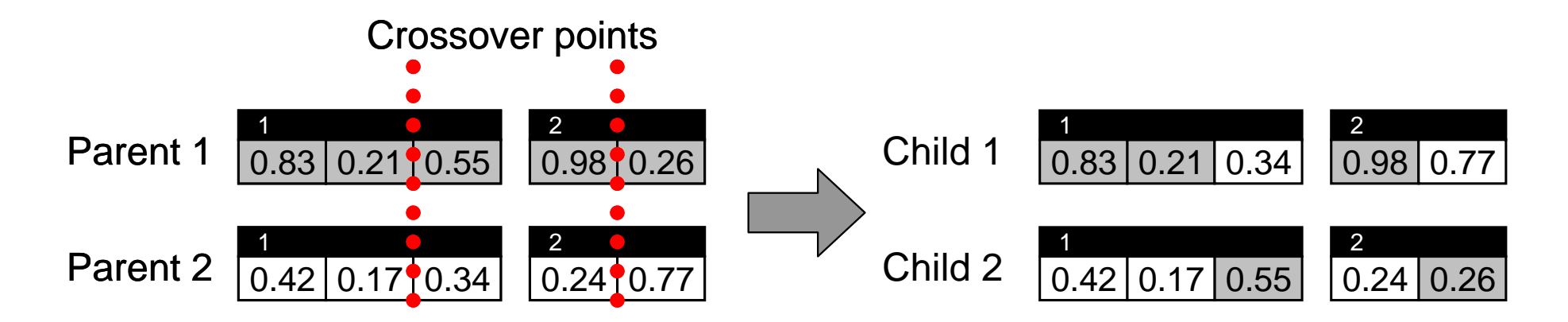

## **Simple Blend Crossover**

- ■Children are generated from the weighted sum of their parents
- **C** Gene values of children have same distance from the average gene value of parents

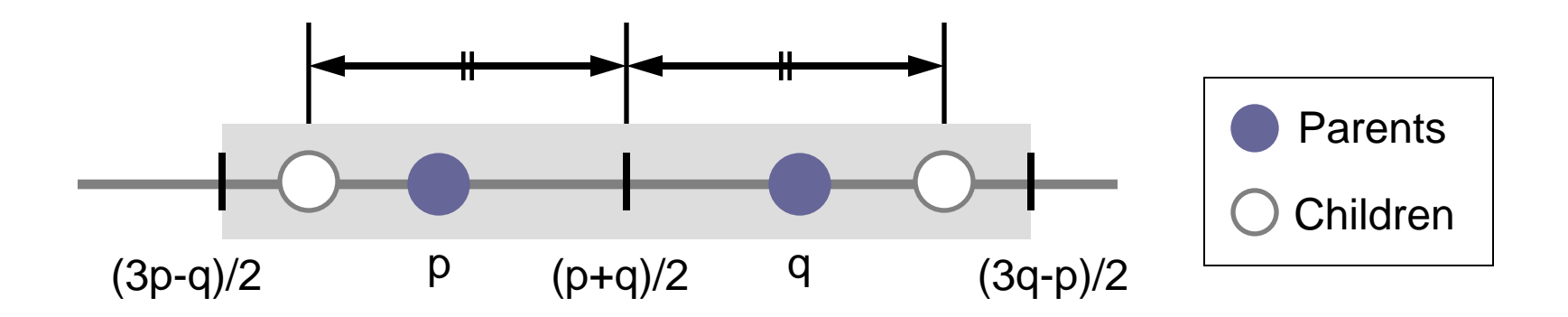

## **Types of Simple Blend Crossover**

#### **Scalar simple blend crossover**

- $\Box$ Each gene has different ratio of blending
- $\Box$  Example
	- $\blacksquare$  P1=[ 0 0.8 0.3] P2=[1 0.2 0.5]
	- $\blacksquare$  C1=[0.25 0.95 0.38] C2=[0.75 0.05 0.42]
- **Vector simple blend crossover**
	- $\Box$ All genes are blended using same ratio
	- $\Box$  Example
		- $\blacksquare$  P1=[ 0 0.8 0.3] P2=[1 0.2 0.5]
		- M.  $C1=[0.25 \ 0.65 \ 0.35]$   $C2=[0.75 \ 0.55 \ 0.45]$

46

## **Simulated Binary Crossover**

- ■Mimics the effect of single-point crossover operator in binary-coded GA
- Simulated binary crossover uses probability density function that simulates the single-point crossover in binary-coded GA

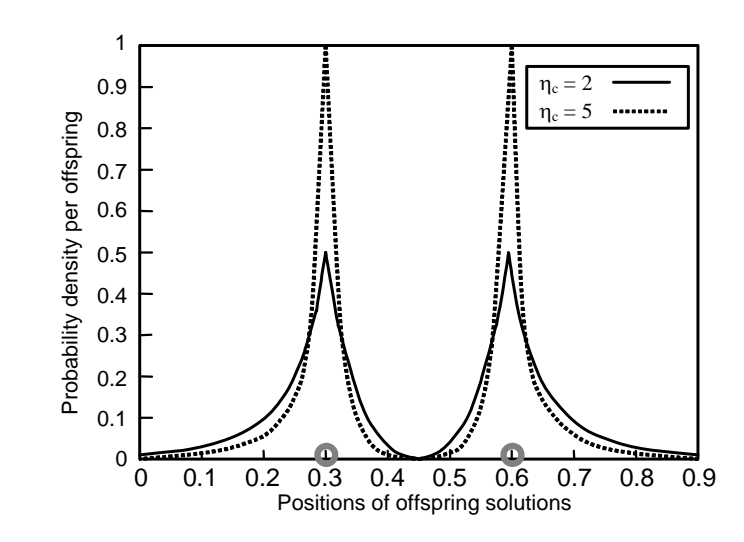

#### **Simulated Binary Crossover**

- **Scalar simulated binary crossover**  $\Box$  Each gene has different ratio
- **Vector simulated binary crossover**  $\Box$ All genes use same ratio

## **Random Algorithm**

- Mating crossover algorithm changes randomly among the five methods
	- $\Box$ Single point crossover
	- $\Box$ Scalar simple blend crossover
	- □ Vector simple blend crossover
	- $\Box$ Scalar simulated binary crossover
	- Vector simulated binary crossover
- ■The interval of changing algorithm is determined by GAP.mc\_gac

### **Mutation**

- **•** Applied to the normalized gene values
- Actual gene values are updated based on mutated normalized gene values
- When resulting gene value is illegal, it is adjusted automatically using the ring-mapping
	- $\Box$  Ring-mapping maps a value to the modulus after division by 1
	- $\Box$  Examples: 1.2 → 0.2 and -2.1 → 0.9
- **n** There are six different mutation algorithms

### **Total Mutation**

■ Each gene value is replaced by a new randomly generated gene value

■ New value has no relationship to old value

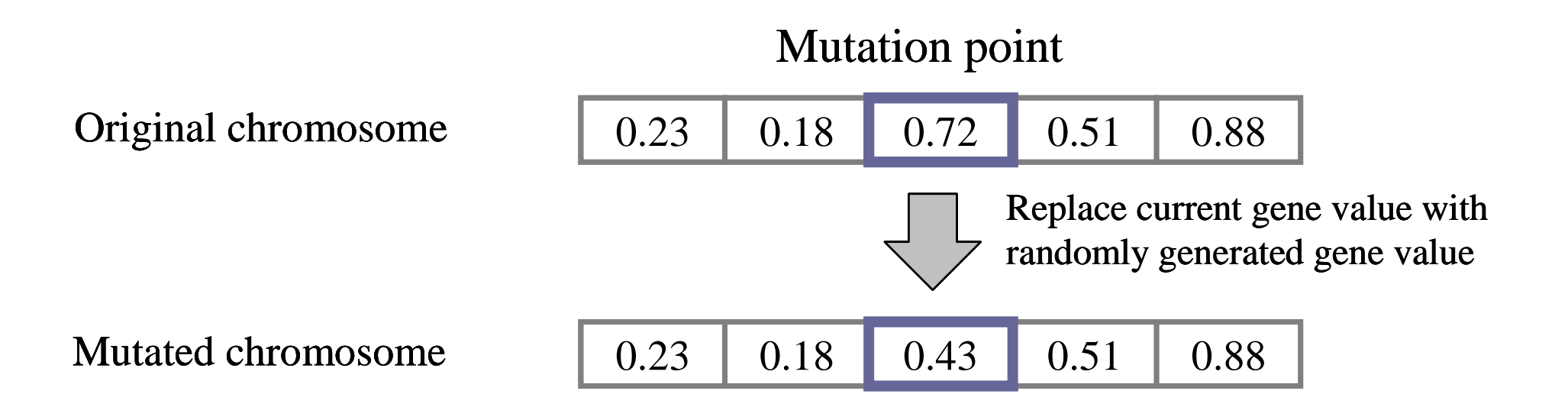

#### **Relative Partial Mutation**

■ Under mutation is multiplied by (1+N) where N is a Gaussian random variable with the standard deviation of GAP.mt\_prgm

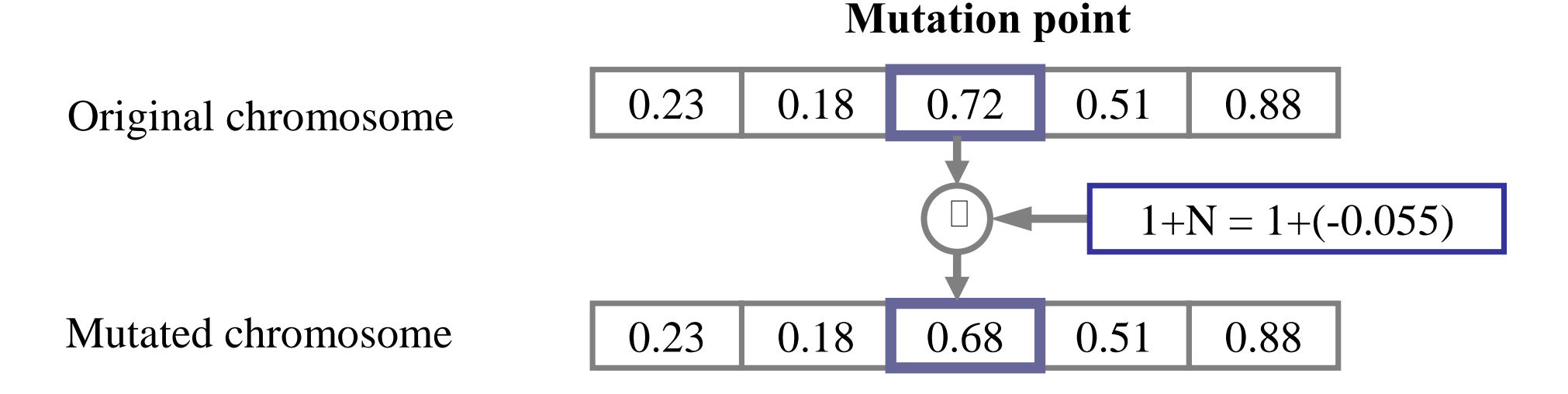

### **Absolute Partial Mutation**

Gene under mutation is added with a Gaussian random variable N whose standard deviation is GAP.mt\_pagm

#### **Mutation point**

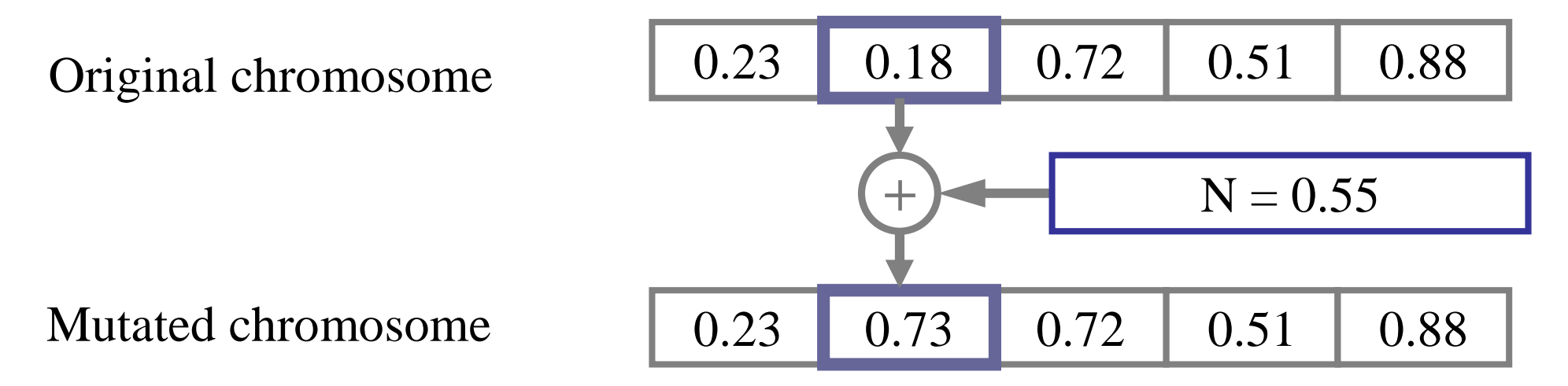

#### **Relative Vector Mutation**

 $\blacksquare$  Chromosome multiplied by  $RV = v_{dir}$  $N(0, GAP.mt\_srvm)$  where  $v_{dir}$  is a normalized random vector and N is a Gaussian random variable with stand. dev. of GAP. mt srvm

IF RV =[ 0.03 -0.15 -0.08 0.18 -0.08 ]

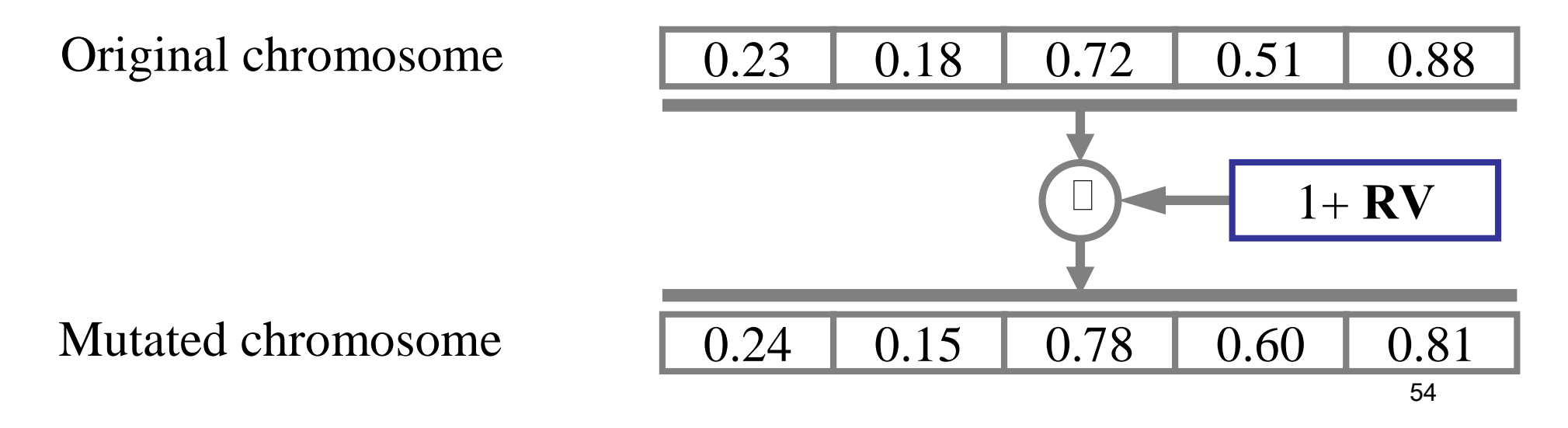

#### **Absolute Vector Mutation**

 $\blacksquare$  Chromosome under mutation is added  $\mathbf{RV} = v_{dir}$  $N(0, GAP.mt\_sawn)$  where  $v_{dir}$  is a normalized random vector and N is a Gaussian random variable with the stand. dev. of GAP. mt savm

IF RV =[ -0.01 0.02 0.01 0 -0.01 ]

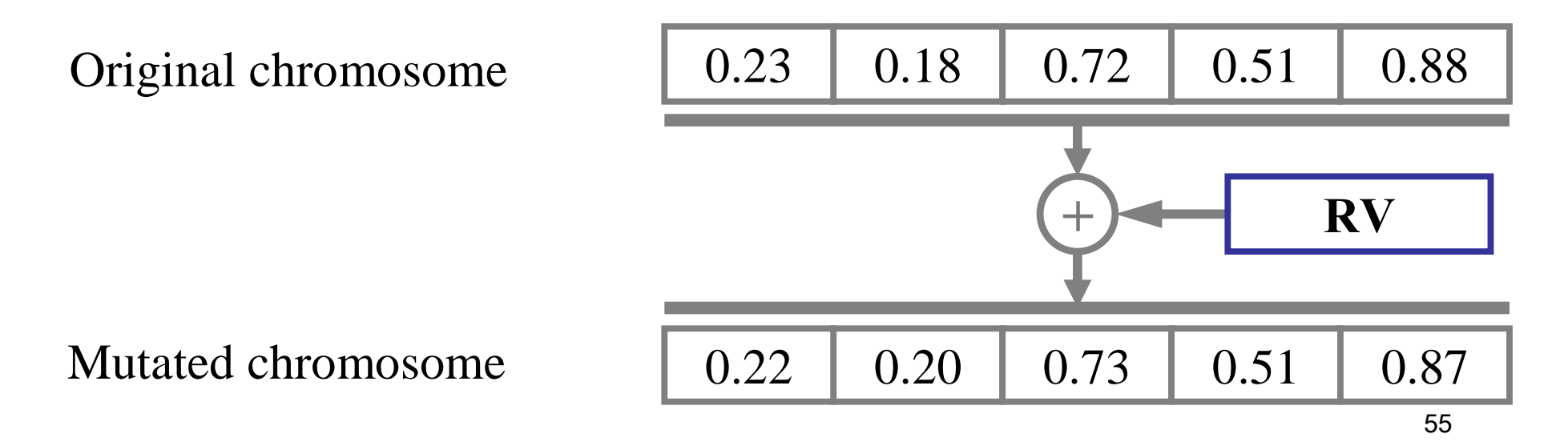

## **Integer Mutation**

- **Other mutation operators do not act on integers**
- Integer gene value mutated with probability of GAP.mt\_pigm
- Gene value replaced by a randomly generated value

Range for third gene  $= \{ 3, 4, 5, 6, 7 \}$ 

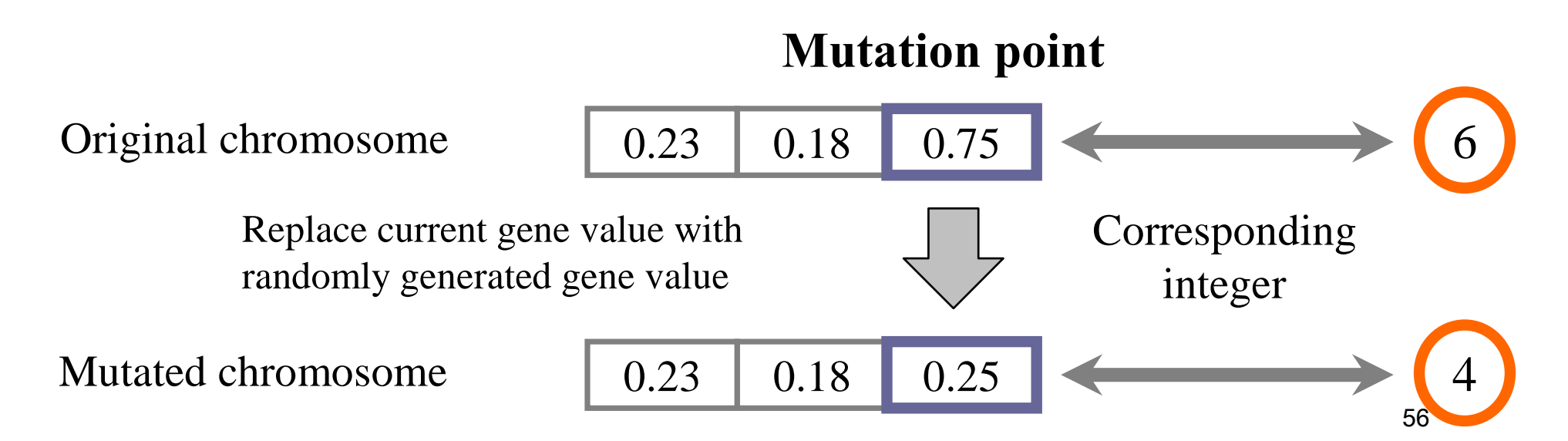

# **Migration**

- Multiple regions / migration captures effects of geographical separation in biological systems
- An individual is migrated with the probability of GAP.mg\_pmig
- **Migration occurs every GAP.mg\_tmig generations**

# **Migration**

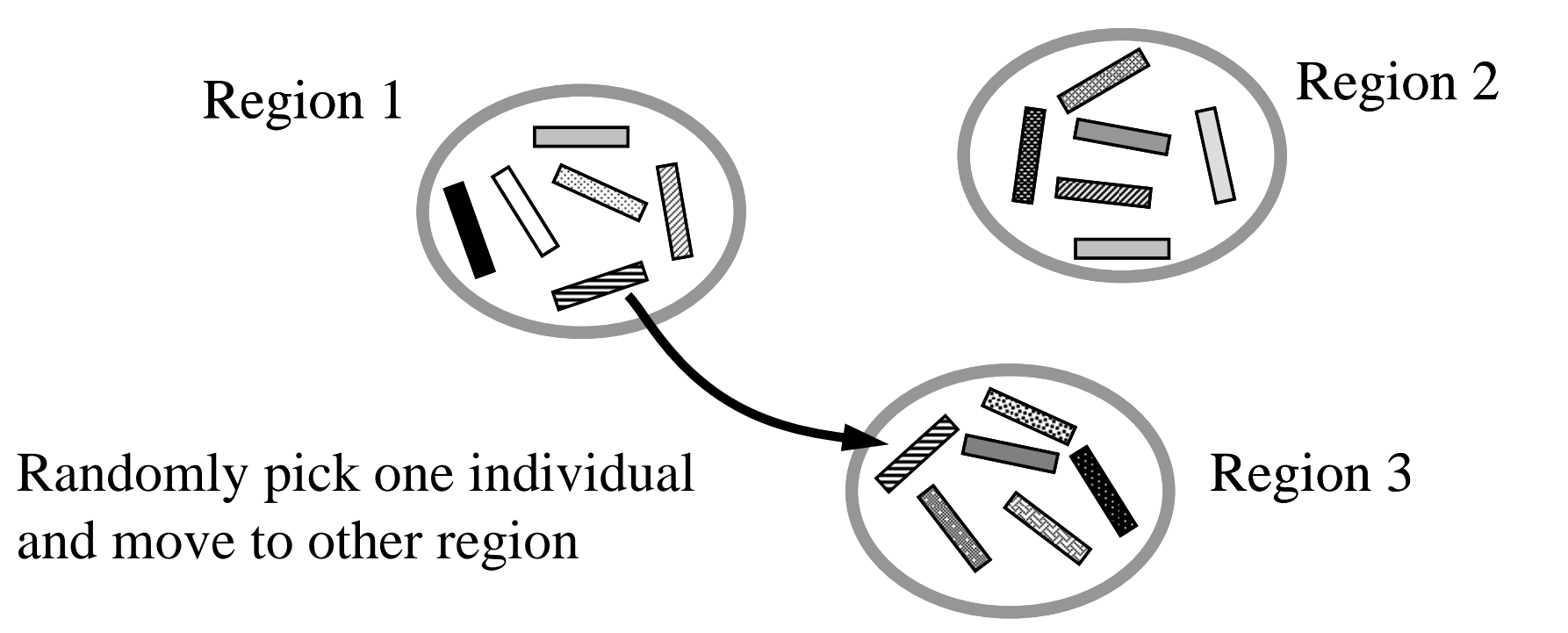

## **Elitism (Single Objective)**

**Purpose: protect the best individual** 

Old population

New population

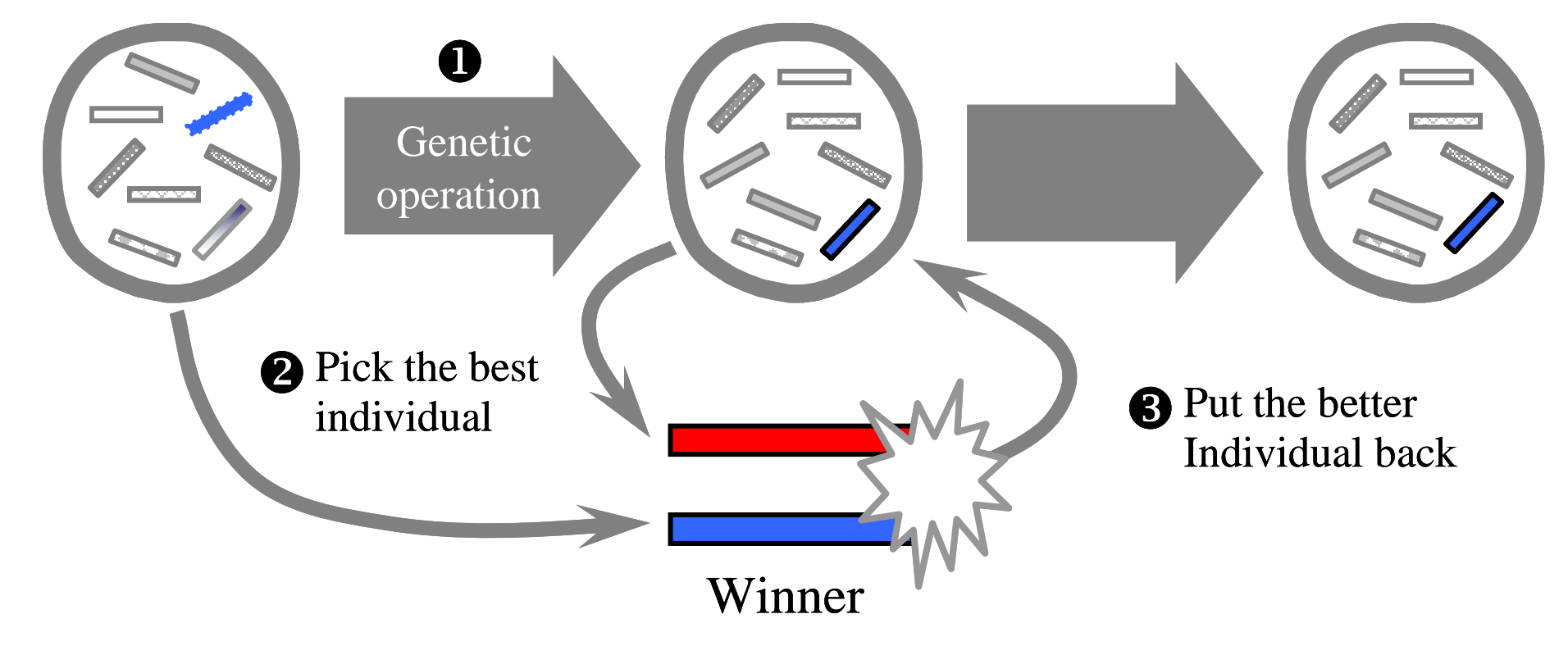

#### **Random Search**

**Purpose: search the vicinity of the best** individual for better solution

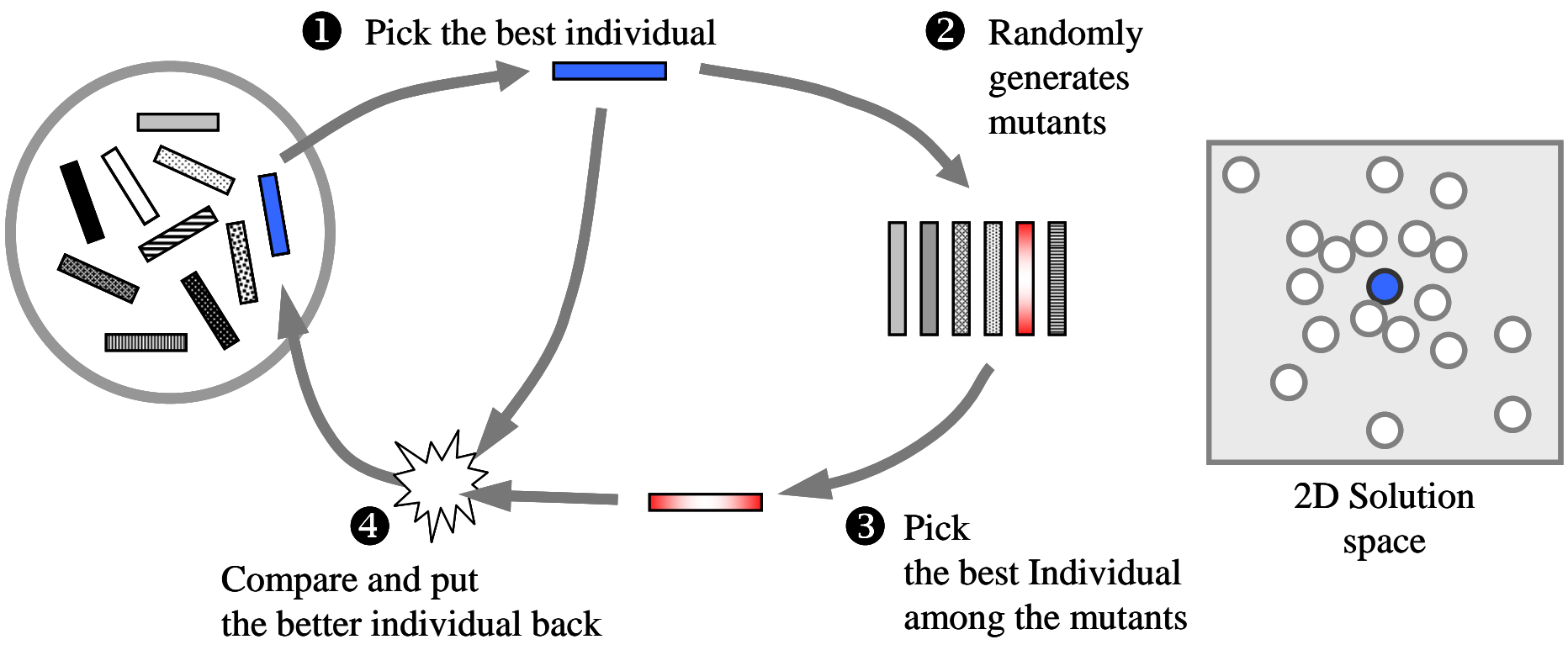

#### **Random Search**

- Relative random search mutants are generated using relative vector mutation with the standard deviation of GAP.rs\_srp
- Absolute random search mutants are generated using absolute vector mutation with the standard deviation of GAP.rs sap
- **The relative random search is selected with the** probability of GAP.rs\_frp and the absolute random search is chosen with the probability of  $(1-$ GAP.rs\_frp )

#### **Random Search**

- Random search starts from (GAP.rs\_fgs × GAP.fp\_ngen)'th generation
- (GAP.rs\_fps × GAP.fp\_npop) mutants are randomly generated